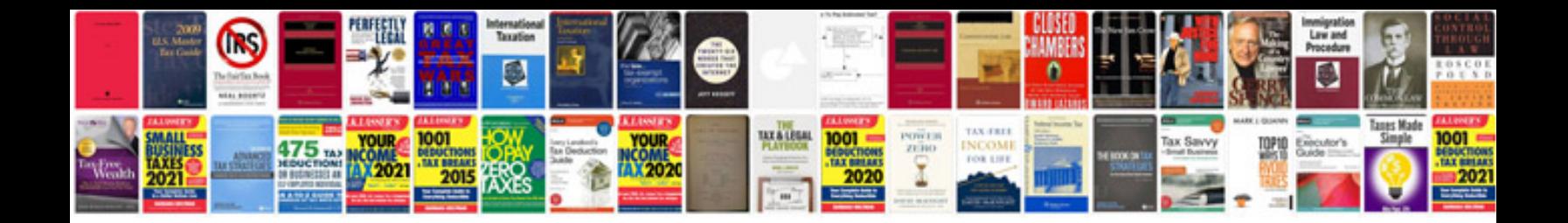

**Haynes stratocaster manual**

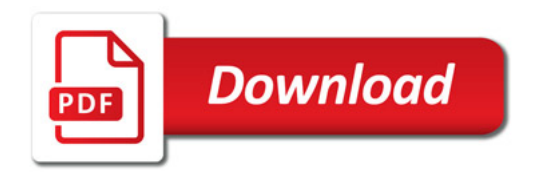

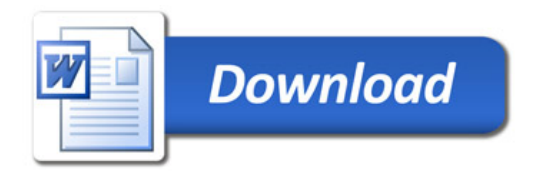